# **ColumnAutoSortWhenGrouped**

Determines if the column automatically sorts when placed in the grouping panel.

## Usage

Set\_Property(OLECtrlEntID, "OLE.ColumnAutoSortWhenGrouped[col]", Boolean)

#### Values

[True | False]

**Default**: True

#### Indices

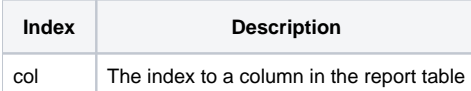

### Remarks

The ColumnAutoSortWhenGrouped property establishes whether or not the column automatically sorts in ascending order when the user drags and drops it into the grouping panel. By default, this property is true. Set it to false if you want the column to remain unsorted when grouped.

**An already sorted column, when grouped, will maintain its current sorting regardless of this property's value.**

## Example

```
// Do sort column 2 when it is grouped 
Set_Property(@Window:".OLE_REPORTTABLE", "OLE.ColumnAutoSortWhenGrouped[2]", 0)
```
## See Also

**[ColumnGroupable](https://wiki.srpcs.com/display/ReportTableControl/ColumnGroupable)**